#### МУНИЦИПАЛЬНОЕ БЮДЖЕТНОЕ ОБРАЗОВАТЕЛЬНОЕ УЧРЕЖДЕНИЕ «ВЕРХНЕПАШИНСКАЯ СРЕДНЯЯ ОБЩЕОБРАЗОВАТЕЛЬНАЯ ШКОЛА № 2» ЕНИСЕЙСКОГО РАЙОНА КРАСНОЯРСКОГО КРАЯ

Рассмотрено Пелагогическим Советом МБОУ Верхнепашинская СОШ № 2 Протокол № 9 от 30.05.2023 г.

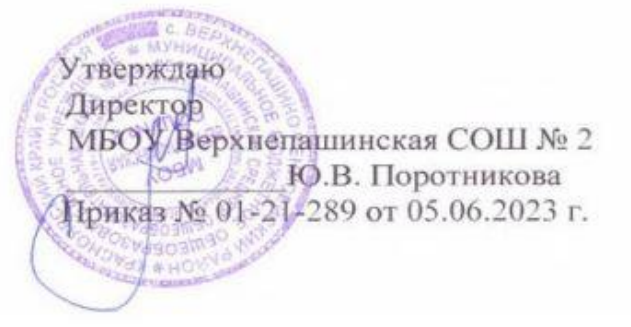

### **ДОПОЛНИТЕЛЬНАЯ ОБЩЕОБРАЗОВАТЕЛЬНАЯ ОБЩЕРАЗВИВАЮЩАЯ ПРОГРАММА**

# **«Verh Media»**

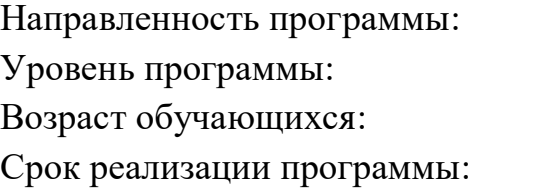

техническая стартовый 13 – 17 лет 1 год

Автор-составитель: Чапига Василий Иванович, педагог дополнительного образования

Верхнепашино, 2023г.

### **РАЗДЕЛ 1. «КОМПЛЕКС ОСНОВНЫХ ХАРАКТЕРИСТИК ПРОГРАММЫ**

## **1.1. ПОЯСНИТЕЛЬНАЯ ЗАПИСКА**

Дополнительная общеобразовательная общеразвивающая программа «Verh Media» является программой стартового уровня и имеет техническую направленность; разработана согласно требованиям следующих нормативных документов:

- Федеральный Закон от 29.12.2012 № 273-ФЗ (ред. от 31.07.2020) "Об образовании в Российской Федерации" (с изм. и доп., вступ. в силу с 01.08.2020);
- Стратегия развития воспитания в Российской Федерации до 2025 года, утвержденная распоряжением Правительства РФ от 29.05.2015 г. № 996 р.;
- Концепция развития дополнительного образования детей до 2020 (Распоряжение Правительства РФ от 24.04.2015 г. № 729-р);
- Приказ Министерства просвещения Российской Федерации от 30.09.2020 г. №533 «О внесении изменений в порядок организации и осуществления образовательной деятельности по дополнительным общеобразовательным программам, утвержденный приказом министерства просвещения российской федерации от 09.11.2018 г. №196»;
- Приказ Министерства просвещения Российской Федерации от 03.09.2019 г. № 467 «Об утверждении Целевой модели развития региональных систем дополнительного образования детей»;
- Приказ Министерства просвещения Российской Федерации от 09.11.2018 г. № 196 «Об утверждении Порядка организации и осуществления образовательной деятельности по дополнительным общеобразовательным программам»;
- Приказ Министерства образования и науки Российской Федерации от 09.01.2014 г. №2 «Об утверждении Порядка применения организациями, осуществляющими образовательную деятельность, электронного обучения, дистанционных образовательных технологий при реализации образовательных программ»;
- Письмо Минобрнауки России от 29.03.2016 г. № ВК-641/09 «Методические рекомендации по реализации адаптированных дополнительных общеобразовательных программ, способствующих социально-психологической реабилитации, профессиональному самоопределению детей с ограниченными возможностями здоровья, включая детей-инвалидов, с учетом их особых образовательных потребностей»;
- Письмо Министерства образования и науки РФ от 18.11.2015 г. № 09-3242 «О направлении методических рекомендаций по проектированию дополнительных общеразвивающих программ (включая разноуровневые программы) разработанные Минобрнауки России совместно с ГАОУ ВО «Московский государственный педагогический университет», ФГАУ «Федеральный институт развития образования», АНО ДПО «Открытое образование»;
- Письмо Министерства образования и науки Российской Федерации от 28.08.2015 г. № АК-2563/05 «О методических рекомендациях по организации образовательной деятельности с использованием сетевых форм реализации образовательных программ»;
- Постановление Главного государственного санитарного врача РФ от 28.09.2020 г. № 28 «Об утверждении СанПиН 2.4.3648-20 «Санитарноэпидемиологические требования к организациям воспитания и обучения, отдыха и оздоровления детей и молодежи».
- Устав МБОУ «Верхнепашинская СОШ № 2».
- Положение о дополнительном образовании МБОУ «Верхнепашинская школа № 2».

**Направленность программы.** Дополнительная общеобразовательная общеразвивающая программа «Verh Media» является программой стартового уровня и имеет техническую направленность.

**Новизна программы.** Новизна и особенность данной программы определяется возможностью выбора. При знакомстве с растровой графикой группа учеников самостоятельно выбирает изучаемый растровый графический редактор (Gimp или Adobe PhotoShop). При знакомстве с растровой анимацией ученик выполняет базовые задания. Сложная анимация выполняется учеником также по выбору из предложенного материала. При работе с векторной графикой группа учеников выбирает для изучения векторный графический редактор из двух предложенных (Adobe Illustrator или Corel Draw). При изучении программ нелинейного видеомонтажа так же осуществляется выбор. При наличии базовых знаний и небольшого опыта работы возможно изучение всех предложенных приложений.

**Актуальность.** Информационные технологии на современном этапе развития общества выходят на ведущие позиции, однако полное освоение курса невозможно в рамках школьной программы. Актуальность данной программы определяется социальным заказом общества на специалистов, умеющим организовать свой труд в новых социально-экономических условиях с применением новых информационных технологий.

**Отличительные особенности программы.** В настоящее время одним из факторов, влияющих на процесс социализации детей, являются средства массовой информации (СМИ): печать, радио, телевидение, Интернет.

Наличие в школе данной программы стимулирует учащихся к более активному освоению цифровых ресурсов (создание видеопрезентаций и видеороликов), а участие в проведении общешкольных мероприятий позволяет быть в курсе событий школьной жизни, являясь не только участниками, но и создателями информационого пространства школы.

В основе программы – подход, который заявлен группой разработчиков Красноярского регионального проекта обновления содержания и технологий дополнительного образования «Реальное образование», согласно которому, компетентность – это способность и стремление человека к осуществлению определённых действий; образовательный результат – это полезное устойчивое запланированное внутреннее изменение человека. Компетентностный образовательный результат (далее – КОР) – это полезное, устойчивое, запланированное, внутреннее изменение человека, выражающееся в формировании у него способности и стремления к совершению определённых действий.

Определение КОРа:

Компетентность «ИКТ в обработке информации» – способность и стремление применять информационные инструменты для обработки информации.

Алгоритм КОРа:

1. Сформулировать задачу, для решения которой необходим информационный инструмент.

2. Выбрать из имеющихся инструментов наиболее эффективный.

3. Применить информационный инструмент самостоятельно или с опорой на имеющиеся инструкции.

4. Оценить степень выполнения задачи и эффективность используемого инструмента.

**Адресат программы.** Программа «Verh Media» рассчитана на школьников 13-17 лет, заинтересованных в изучении основ журналистики и овладении практическими навыками обработки информации в применением информационно - коммуникационных технологий. В свою очередь, обучение по данной программе расширяет границы формирования функциональной грамотности (читательской грамотности) и даёт запас сведений, необходимых для успешной будущей профессиональной деятельности, а также знания общекультурного характера.

**Требования к участникам программы**. Набор детей в учебную группу производится на добровольной основе без предъявлений особых требований к подготовке, по заявлению родителей или законных представителей. Перед началом обучения проводится собеседование с целью выяснения уровня готовности учащегося и его индивидуальных особенностей (интересов, первичных умений и навыков, мотивации для занятий и т.п.).

Количество участников в группе – 13 учащихся. Объединение в группу формируется по интересам учащихся. Это могут быть дети одного возраста, либо разных возрастных категорий.

Характеристика обучающихся – по данной программе могут обучаться дети всех социальных групп, включая детей с ограниченными возможностями здоровья (нарушение интеллекта), сирот и детей из неблагополучных семей.

**Срок реализации программы и объем учебных часов:**  продолжительность реализации программы – 1 учебный год*.*

Объем программы – 72 часа в год, занятия проходят по 2 часа в неделю.

**Форма обучения** по программе - очная форма работы. Программа предполагает возможность формирования индивидуальных образовательных маршрутов учащихся через разработку индивидуальных учебных планов и индивидуальных учебных программ. Реализации программы может осуществляться с помощью дистанционных технологий, а также с использованием сетевой формы.

**Режим занятий:** занятия проходят два раза в неделю. В день проводится два занятия по 40 минут с 10 минутным перерывом между ними.

### **1.2. ЦЕЛЬ И ЗАДАЧИ ПРОГРАММЫ**

**Цель:** развитие интеллектуальных способностей и познавательных интересов учащихся к информационным технологиям путем реализации творческих проектов, используя современные графические программы, мультимедийные средства и технологии.

#### **Задачи:**

1. Формировать способность формулировать творческие задачи в рамках создания проектов с использованием растровой и векторной графики, анимации и нелинейного видеомонтажа.

2. Способствовать развитию композиционного мышления, художественного вкуса, графического видения, образного мышления, восприятию окружающего мира при выборе наиболее эффективных информационных инструментов.

3. Обеспечить возможность повышения компетентности учащихся в вопросах использования мультимедиа технологий и создания собственных мультимедиа проектов;

4. Обеспечить возможность формирования навыков совместной деятельности и работы в команде.

### **1.3. СОДЕРЖАНИЕ ПРОГРАММЫ**

#### **Учебный план**

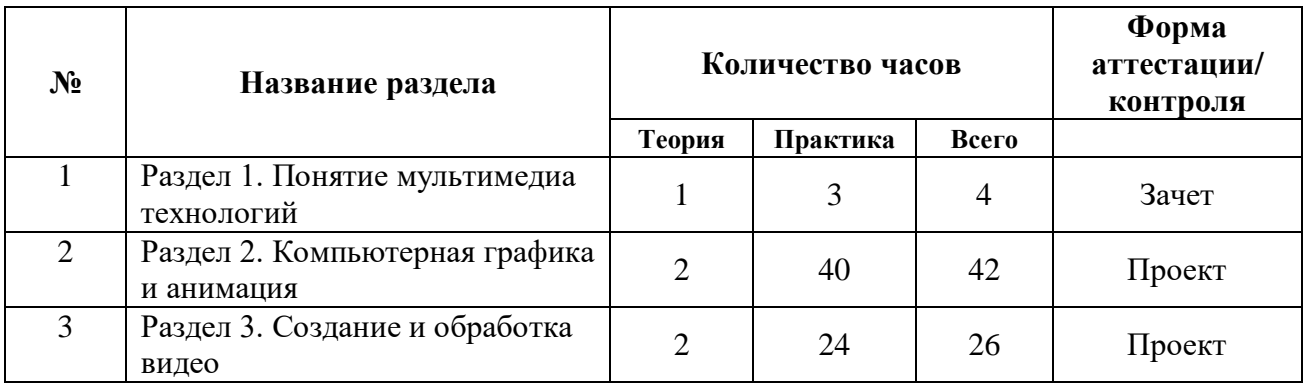

### **Содержание учебного плана программы**

1. Техника безопасности. Понятие мультимедиа технологий.

Понятие мультимедиа. Области применения мультимедиа. Аппаратные и программные средства мультимедиа. Технологии мультимедиа.

2. Основы графического дизайна.

Современный графический дизайн: свойство зрительного восприятия, искусство цвета, законы и приемы композиции, шрифты, основы типографического дизайна.

3. Кодирование и обработка графической информации. Виды компьютерной графики. Форматы файлов.

Основные виды компьютерной графики: растровая, векторная, фрактальная, трехмерная. Основные графические редакторы. Сравнительная характеристика основных форматов файлов.

4. Растровый графический редактор Adobe PhotoShop. Интерфейс программы. Инструменты выделения.

Знакомство с интерфейсом программы Adobe PhotoShop, рабочая область, раскладка панели инструментов. Инструменты выделения: прямоугольное выделение, эллиптическое выделение, лассо, полигональное лассо, магнитное лассо, волшебная палочка, инструмент «быстрое выделение», изменение выделения.

5. Adobe PhotoShop. Инструменты реставрации.

Знакомство с инструментами «штамп», «заплатка», «точечная восстанавливающая кисть».

6. Работа со слоями. Работа с текстом.

Понятие «слой», активный слой. Создать новый слой, дубликат слоя. Переименовать слой, переместить слой, переместить объект в слое. Добавление текста. основные параметры при работе с инструментом текст. Стиль слоя – тень, обводка, наложение цвета и др.

7. Фильтр. Маски и каналы.

Создание художественных эффектов. Знакомство с фильтром «Пластика». Сложное выделение с помощью каналов. Редактирование выделенной области с помощью маски.

8. Создание сложных изображений в программе Adobe PhotoShop.

Трансформация объектов – искажение, перспектива, наклон. Создание эффекта разорванной бумаги, создание эффекта вырезанной фотографии.

9. Реставрация фото. Ретушь изображения в программе Adobe PhotoShop.

Изменение оттенка, раскрашивание черно-белой фотографии. Реставрация старой фотографии. Портретное ретуширование снимка.

10. Фотомонтаж. Сложная замена фона в программе Adobe PhotoShop.

Замена фона, добавление тени, подбор оттенка и насыщенности фотографии. Вставка лица в костюм – наклон, масштаб, подбор оттенка кожи. Сложное выделение объекта – волосы и шерсть животных.

11. Создание коллажа в программе Adobe PhotoShop.

Проект на заданную тему: «Наш класс», «Наша малая Родина», «Мое хобби». Ученики самостоятельно выполняют фотосъемку, затем создают коллаж с добавление текста. Проект оценивается с точки зрения построения композиции, цветовой гаммы, общей задумки.

12. Создание простой растровой анимации в программе Adobe PhotoShop.

Знакомство с созданием покадровой анимации. Экспорт анимации в формат Gif.

13. Анимация «Снегопад». Анимация «Течение времени».

Создание анимации с использованием промежуточных кадров, настройка задержки.

14. Создание сложной анимации в программе Adobe PhotoShop.

Создание анимации ученикам предлагается на выбор. Каждый ученик выбирает степень сложности, демонстрируя уровень подготовленности и заинтересованности.

15. Векторный графический редактор CorelDraw. Интерфейс. Возможности программы.

Достоинства векторной графики. Области применения векторной графики. демонстрация продуктов, созданных в векторном редакторе. Знакомство с основными инструментами рисования.

16. Панель инструментов редактора CorelDraw.

Инструмент «Интерактивное перетекание» – создание бусин и шестеренки. Эффект объема. Порядок объектов.

Работа с текстом в CorelDraw.

Форматирование текста. Фигурный текст. Текст по контуру. Текст в заданной фигуре.

CorelDraw. Заливка. Кривые.

Создание цвета в системах RGB и CMYK и использование его для заливки фигуры и контура. Градиентная заливка. Кривые. Узлы кривой. Деформация кривой. замкнутые кривые.

CorelDraw «Закат солнца»

Проект «Закат солнца». Использование основных инструментов. Работа с кривыми, заливка, импорт изображений.

20. Векторный графический редактор Macromedia Flash. Интерфейс. Панель инструментов.

Знакомство с интерфейсом программы Macromedia Flash и инструментами рисования.

21. Рисование в Macromedia Flash.

Создание статичного изображения. Рисование и заливка. Рисуем природу – фон для будущего мультфильма.

22. Покадровая анимация в Macromedia Flash.

Принцип создания покадровой анимации. Понятие – ключевой кадр. Покадровая прорисовка.

23. Анимация в Macromedia Flash с использованием ключевых кадров.

Изменение цвета, размера и формы объекта с использованием ключевых кадров. Движение по заданной траектории.

24. Создание мультфильма в Macromedia Flash.

Проект – создание мультфильма. На заранее созданной полянке – фоне стоит яблоня с зеленными яблоками. Одно яблоко назревает и падает. Прибегает ежик и забирает яблоко. В это время в небе за облаками летает самолет.

25. Основные понятия видеомонтажа. Оцифровка и захват видео.

Характеристики видеосигнала - Количество кадров в секунду, телевизионные стандарты. Разрешение, соотношение сторон экрана. Битрейт или ширина видеопотока. Основные графические редакторы. Принципы видеомонтажа.

26. Программа нелинейного видеомонтажа Adobe Premiere. Интерфейс. Возможности программы.

Знакомство с интерфейсом программы, демонстрация основных возможностей.

27. Монтаж фильма в программе Adobe Premiere с наложением музыки и добавлением титров.

Создание слайд-шоу с фоновым видео и добавлением видео переходов. Наложение музыки, обрезка, плавное затухание. Начальные титры – заголовок. Добавление конечных бегущих титров.

28. Добавление видеоэффектов и экспорт фильма в программе Adobe Premiere.

Добавление стандартных видеоэффектов – масштаб, тонирование, ключевые кадры. Имитация движения. Анимация вращения.

29. Монтаж фильма в программе Pinnacle Studio.

Знакомство с интерфейсом программы. Создание видеоролика с использованием хромакей.

30. Создание фильма «Кому на Руси жить хорошо?»

Проект на заданную тему. Учащиеся самостоятельно снимают, импортируют и монтируют фильм по правилам монтажа. Создание фильма сопровождается добавлением эффектов, музыки, титров, озвучки в микрофон.

Событийный мониторинг образовательных результатов

## **1.4. ПЛАНИРУЕМЫЕ РЕЗУЛЬТАТЫ**

### **Личностные результаты:**

• формирование установки на безопасный, здоровый образ жизни;

• Развитие навыков сотрудничества со взрослыми и сверстниками в разных социальных ситуациях;

• развитие этических чувств понимания и сопереживания чувствам других людей.

• формирование эстетических потребностей, ценностей и чувств;

• развитие самостоятельности и личной ответственности за свои поступки, в том числе в информационной деятельности, на основе представлений о нравственных нормах, социальной справедливости и свободе.

### **Метапредметные результаты:**

- выработанные коммуникативные способности и навыки эффективного общения;
- проявление творческих способностей детей, навыков исследовательской деятельности;
- проявление позитивных мотивов межличностных отношений.

### **Предметные результаты:**

Работа в графических редакторах CorelDrаw, Adobe PhotoShop, Flash MX.

Работа в программами нелинейного видеомонтажа Adobe Premiere, Pinnacle Studio, Sony Vegas.

По завершению данного курса учащиеся должны знать:

• понятие мультимедиа технологий и метода проектов;

• различные технологические приемы работы с графическими, звуковыми и видео редакторами;

- основные принципы цифровой обработки изображений;
- понятие анимации и способы её создания.

Предметный продукт:

- файлы цифровой обработки изображений;
- создание и обработка звуковых файлов;
- готовые видео-проекты (мультфильмы, видеоролики и т.д.)

## **РАЗДЕЛ 2. КОМПЛЕКС ОРГАНИЗАЦИОННО - ПЕДАГОГИЧЕСКИХ УСЛОВИЙ**

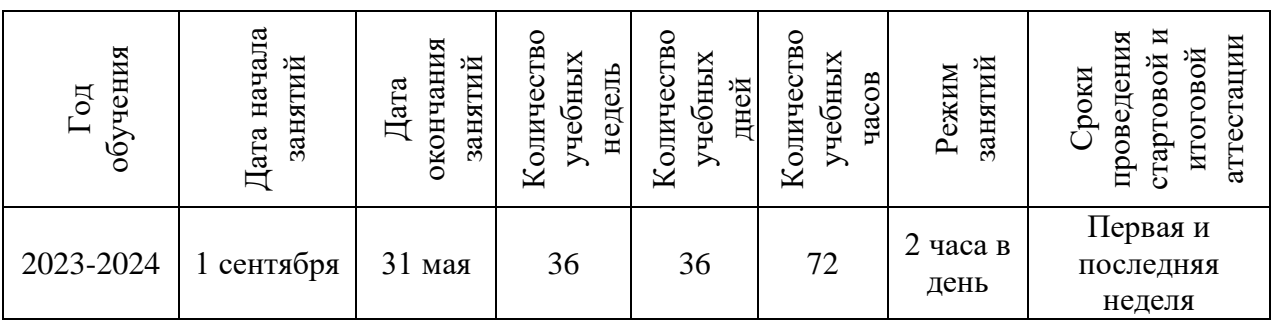

## **2.1. КАЛЕНДАРНЫЙ УЧЕБНЫЙ ГРАФИК**

#### **Календарно-тематическое планирование (приложение 1).**

## **2.2. УСЛОВИЯ РЕАЛИЗАЦИИ ПРОГРАММЫ**

### **Материально-техническое обеспечение программы:**

Перечень средств ИКТ, необходимых для реализации программы:

- Аппаратные средства
- Компьютер
- Проектор
- Устройства вывода звуковой информации наушники для индивидуальной работы со звуковой информацией
- Устройства для ручного ввода текстовой информации и манипулирования экранными объектами — клавиатура и мышь.
- Устройства для записи (ввода) визуальной и звуковой информации: сканер; фотоаппарат; видеокамера; микрофон.
- Программные средства
- Операционная система Windows.
- Интегрированное офисное приложение, включающее программу разработки презентаций.
- Растровый графический редактор Adobe Photoshop.
- Векторные графические редакторы Corel Draw, Adobe Illustrator, Macromedia Flash.
- Программы нелинейного монтажа Adobe Premiere, Pinnacle, Sony Vegas.
- Мультимедиа проигрыватель (входит в состав операционных систем или др.).тактики.

#### **Информационное обеспечение программы:**

В процессе работы по программе используются информационнометодические материалы, имеющиеся в кабинете, в библиотеке:

- учебная, методическая литература, журналы;
- методические разработки и планы конспекты занятий, методические

указания и рекомендации к практическим занятиям;

• развивающие и диагностические процедуры: тесты, игры, упражнения, соревнования.

### **Кадровое обеспечение:**

Программу реализует педагог, имеющий профессиональное педагогическое образование, обладающий профессиональными знаниями в данной предметной области, знающий специфику дополнительного образования, имеющий практические навыки в сфере организации продуктивной деятельности детей.

### **2.3. ФОРМЫ АТТЕСТАЦИИ И ОЦЕНОЧНЫЕ МАТЕРИАЛЫ**

Форма предъявления предметных продуктов – защита проектов.

Форма мониторинга образовательных результатов – стартовый и итоговый событийный мониторинг образовательных результатов.

#### **Описание событийного мониторинга образовательных результатов**

1. Момент проведения: первая и последняя неделя реализации программы 2. Состав участников: на первой неделе - педагог дополнительного образования, участники программы; на последней неделе – педагог дополнительного образования, участники программы, приглашённые эксперты.

3. Место проведения: учебный кабинет.

4. Условия, обеспечивающие мониторинг способностей: задания, требующие соответствующих умений.

5. Условия, обеспечивающие мониторинг стремления: добровольность участия в мониторинге, свобода выбора количества заданий.

6. Форма фиксации результатов: общий протокол.

Компетентность «обработка информации» – Навыки деятельности по отношению к информации в учебных предметах и образовательных областях, а также в окружающем мире. Владение современными средствами информации и информационными технологиями (аудио- видеозапись, электронная почта, СМИ, Интернет). Поиск, анализ и отбор необходимой информации, ее преобразование, сохранение и передача.

1. Поиск информации в библиотеке.

2. Поиск информации в электронных энциклопедиях.

3. Поиск информации в школьной медиатеке.

4. Использование информации из Интернета.

5. Создание презентации.

6. Создание буклета.

### **2.4. МЕТОДИЧЕСКИЕ МАТЕРИАЛЫ**

#### **Используемые образовательные инструменты:**

Обучение происходит в теоретической и практической формах. Методы организации занятий: объяснение педагога, беседа, рассказ педагога, опрос методом анкетирования, тренировочные задания, показ мультимедиа материала.

Программа строится на следующих принципах обучения:

 Принцип воспитывающего обучения. В ходе освоения детьми программы происходит осуществление воспитания через содержание, методы и организацию обучения.

 Принцип сознательности и активности. Изучение учащимися любой программной темы предполагает проявление на занятиях мыслительной активности, что выражается в сознательном освоении учебного материала, осознание и понимание конкретных факторов, правил, сведений, терминов, понятий.

 Принцип наглядности. При показе примеров монтажа на интерактивной доске, выделяются важнейшие моменты, привлекается к ним внимание учащихся. На занятиях используется объяснение, а затем полученные представления закрепляются наглядными, конкретными примерами.

 Принцип систематичности и последовательности. В задачу обучения в соответствии с этим принципом входит связывание разрозненных знаний, представлений и понятий в единую, стройную систему. Содержание всех теоретических сведений программы обеспечивает последовательность накопления знаний, формирование умений и навыков.

 Принцип доступности. Этот принцип означает, что учебный материал должен соответствовать возрасту, индивидуальным особенностям, уровню подготовленности.

 Принцип прочности. Прочность знаний, умений и навыков обеспечивается повторением, закреплением учебного материала.

**Формы организации образовательного процесса**: Занятия по программе проводятся всем составом объединения и индивидуально.

**Формы организации учебного занятия**: основной формой является комбинированное занятие.

**Педагогические технологии:** технология коллективного взаимообучения, технология дистанционного обучения, технология игровой деятельности, здоровьесберегающая технология, информационные технологии.

**Алгоритм учебного занятия:** основной формой является комбинированное занятие, которое включает в себя: организационный момент, повторение и закрепление пройденного материала, введение нового материала, подведение итогов. задания в рамках программы выполняются индивидуально, в парах, малых группах, командах.

# **2.5. СПИСОК ЛИТЕРАТУРЫ**

### **Список литературы, рекомендуемый педагогу**

- CorelDRAW 12 : учебный курс / Д.Ф. Миронов. СПб : Питер, 2004
- CorelDRAW  $X4 / M$ . В. Бурлаков. СПб. : БХВ-Петербург, 2008
- Photoshop для профессионалов: коассическое руководство по цветокоррекции / Д. Маргулис. - М. : Интелбук, 2007.
- Photoshop за 14 дней! / Т. О. Волкова. СПб : Питер, 2007
- Быстро и легко осваиваем Adobe Photoshop CS. : учебное пособие / С. Лендер. - М. : Лучшие книги, 2005
- Гончарик Н. Г. Цифровые мультимедийные технологии смысловые средства передачи информационного содержания // Проблемы создания информационных технологий : сб. науч. тр. – 2012. – Вып. 21. – С. 74-76.
- Компьютерная геометрия и графика : учебник для вузов / В. М. Дегтярев. — 2-е изд., стер.. — Москва: Академия, 2011. — 192 с.: ил..
- Мухлаев В. А. Использование информационных технологий в развитии познавательной активности учащихся // Образование и саморазвитие. – 2012. – Т. 1,  $\mathbb{N}^{\circ}$  29. – С. 50-55.
- Найджел Чепмен, Дженни Чепмен "Цифровые графические инструменты : Adobe Photoshop, Illustrator, Flash, Dreamweaver, ImageReady, Premiere и др.", 656 стр., М., Диалектика, 2005.
- Найджел Чепмен, Дженни Чепмен "Цифровые технологии мультимедиа", 624 стр., М., Диалектика, 2005.
- Овчинникова, Р. Ю. Дизайн в рекламе. М : Юнити-Дана, 2009. 240 с. Азбука рекламы.
- Питер Кирн "Цифровой звук. Реальный мир", 720 стр., М., Вильямс, 2007.
- Радзишевский А.Ю. "Основы аналогового и цифрового звука", 288 стр., М., Вильямс, 2006.
- Технические средства информатизации : учебник / Н . В . Максимов ; 2 е изд. , переаб. и доп. - М : ИНФРА М-Норма, 2008
- Опубликовано 09.11.16 в 20:07 в группе «УРОК.РФ: группа для участников конкурсов»

### **Список литературы, рекомендуемый учащимся и родителям:**

- Самоучитель CorelDRAW 11 / А.М. Тайц. СПб. : БХВ-Петербург, 2003
- Самоучитель Macromedia Flash MX / М.В. Бурлаков. СПб. : БХВ-Петербург, 2003
- Самоучитель Photoshop CS3 / В. Ремезовский . СПб. : Питер, 2007
- Найджел Чепмен, Дженни Чепмен "Цифровые графические инструменты : Adobe Photoshop, Illustrator, Flash, Dreamweaver, ImageReady, Premiere и др.", 656 стр., М., Диалектика, 2005.
- Найджел Чепмен, Дженни Чепмен "Цифровые технологии мультимедиа", 624 стр., М., Диалектика, 2005.

# Приложение 1.

# **КАЛЕНДАРНО - ТЕМАТИЧЕСКОЕ ПЛАНИРОВАНИЕ ПРОГРАММЫ**

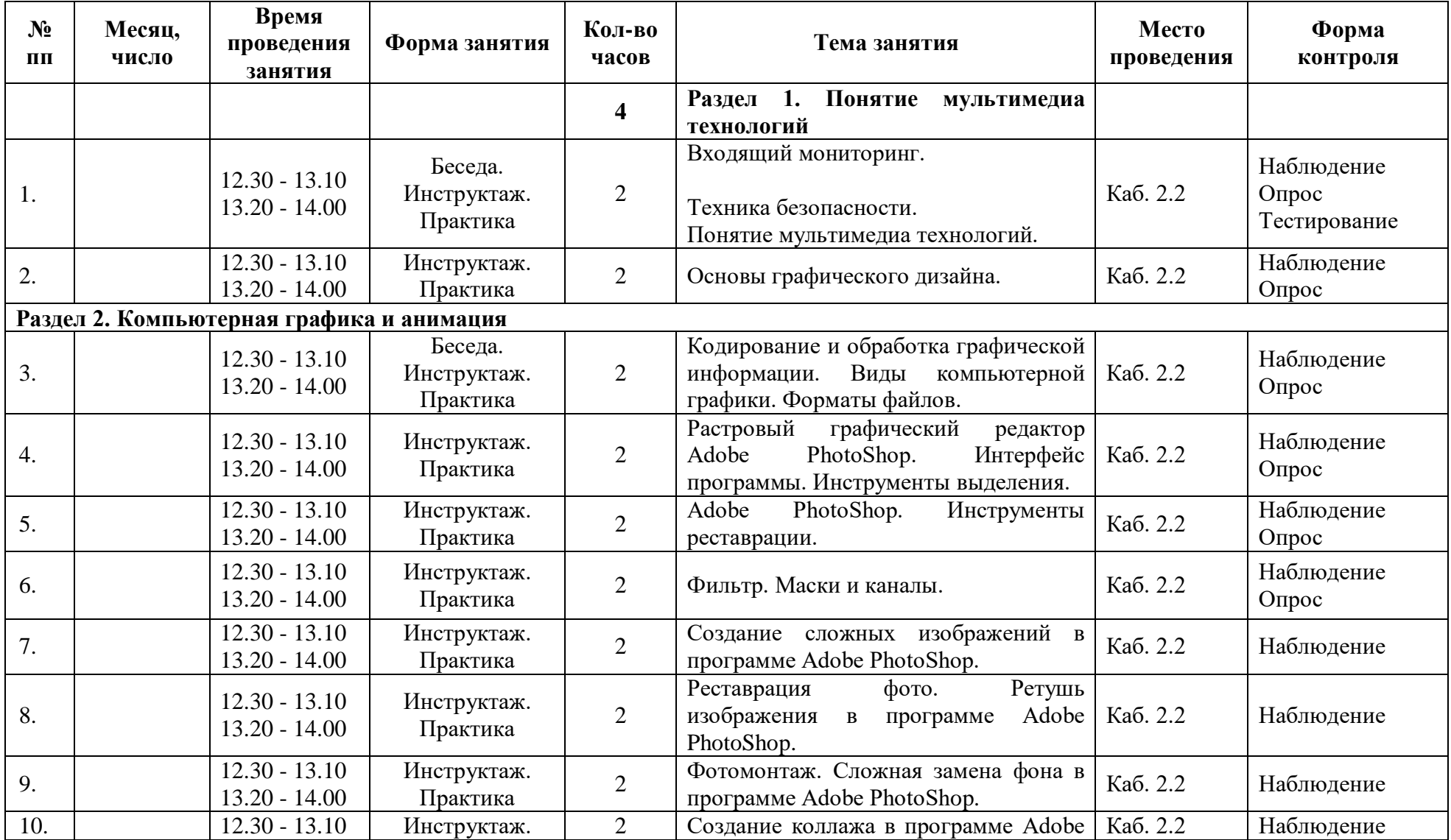

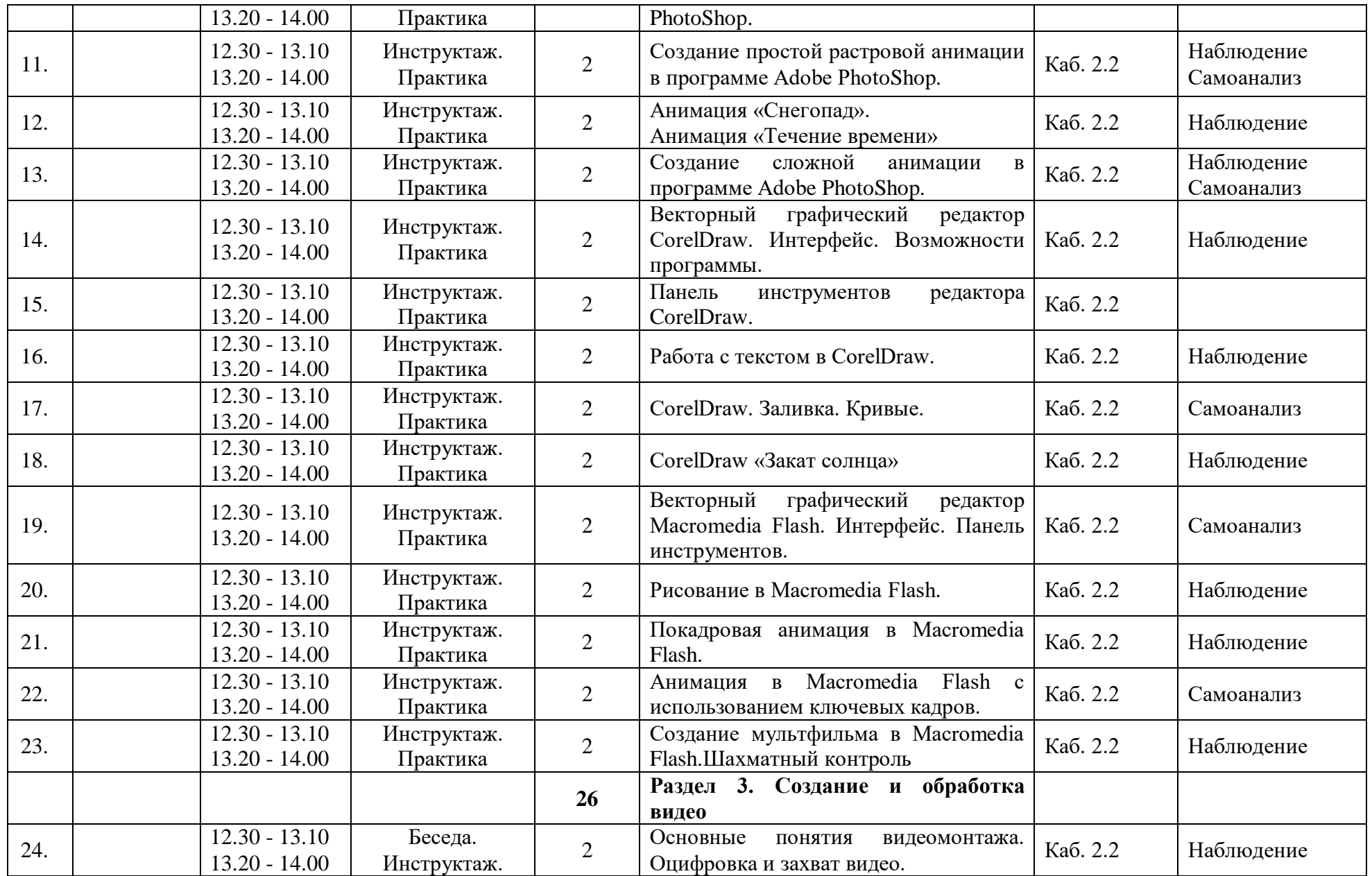

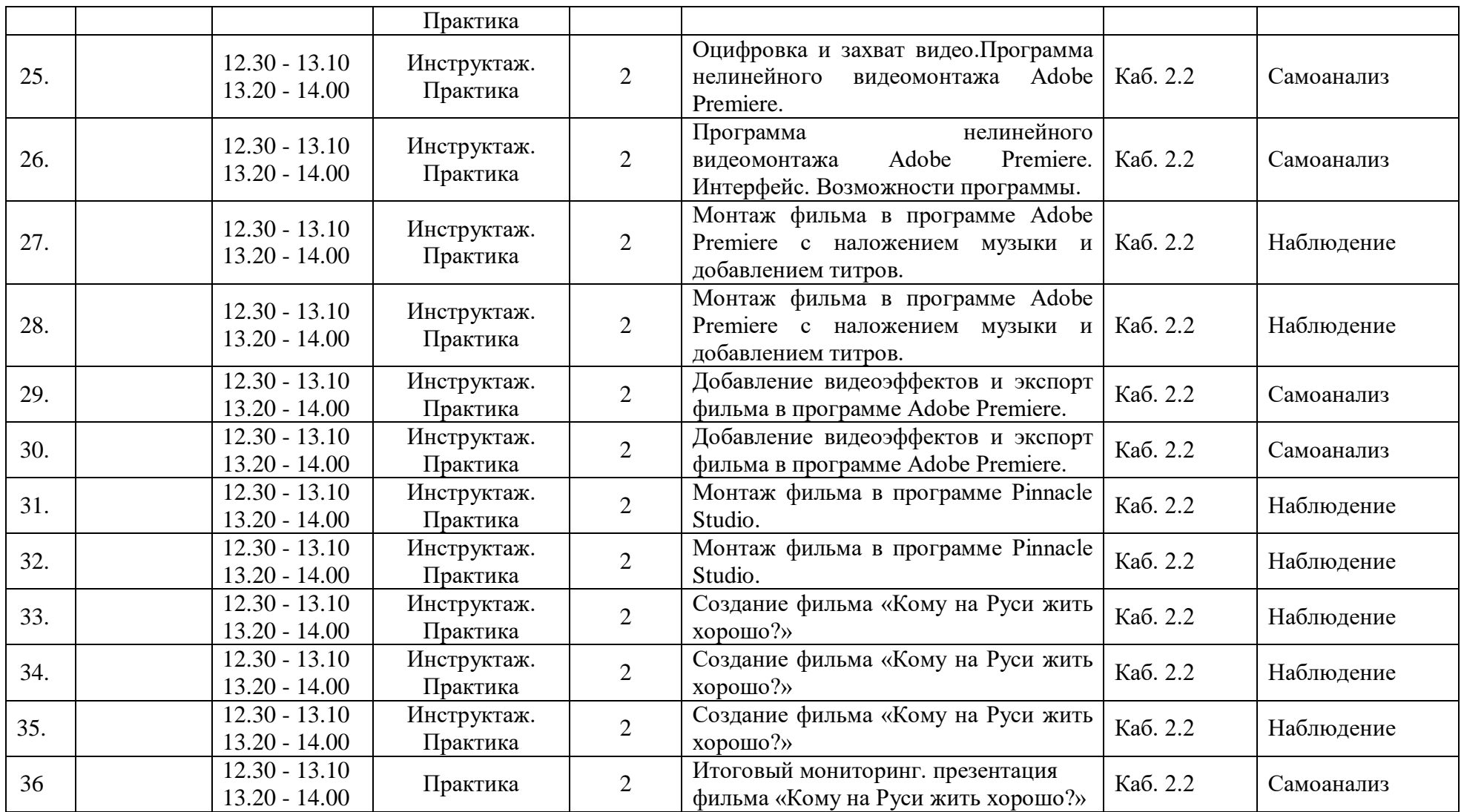

#### **Диагностическая карта мониторинга результатов обучения по дополнительной общеобразовательной общеразвивающей программе «Verh Media»**

Группа № Педагог \_ Учебный год \_\_\_\_

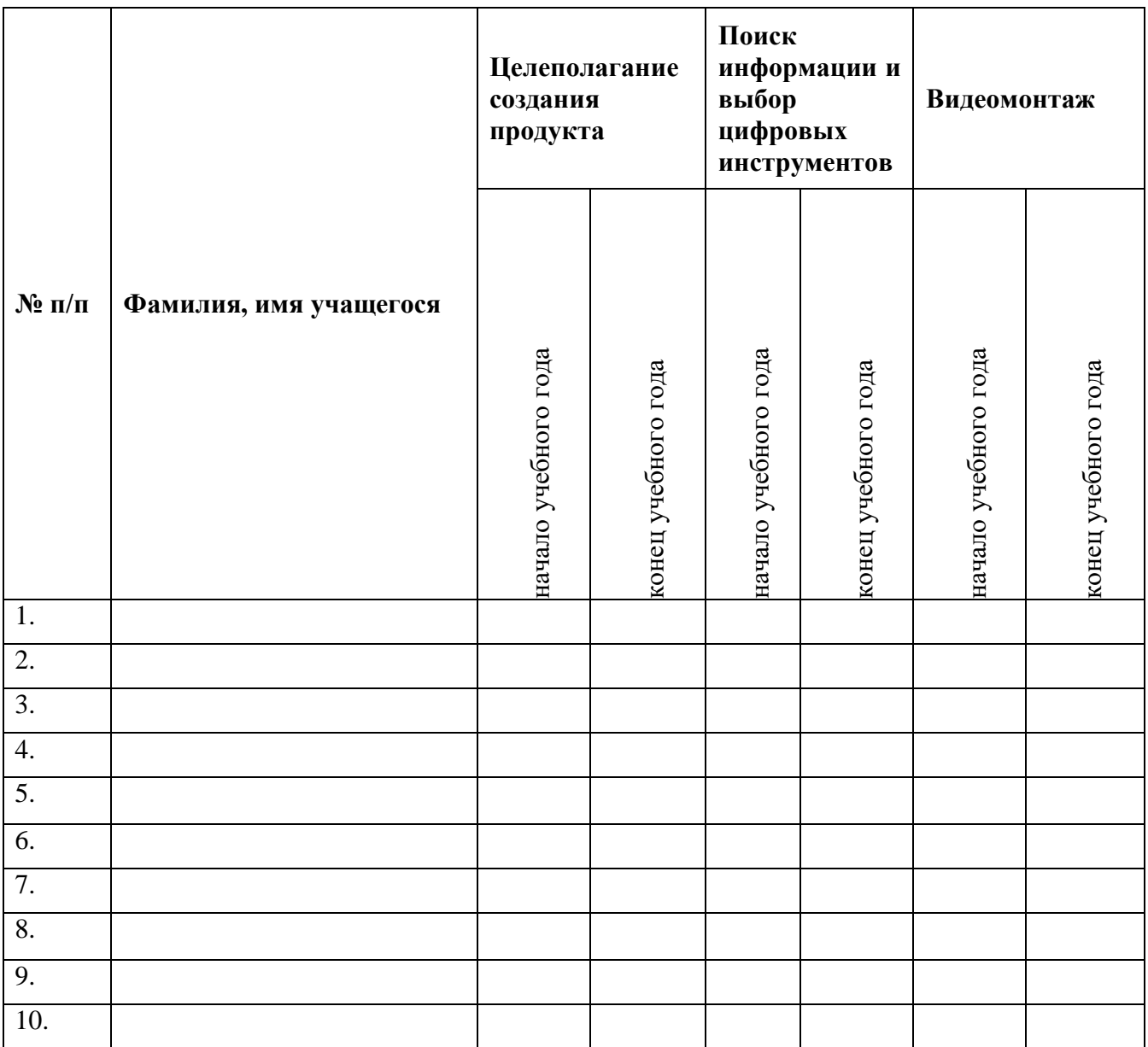